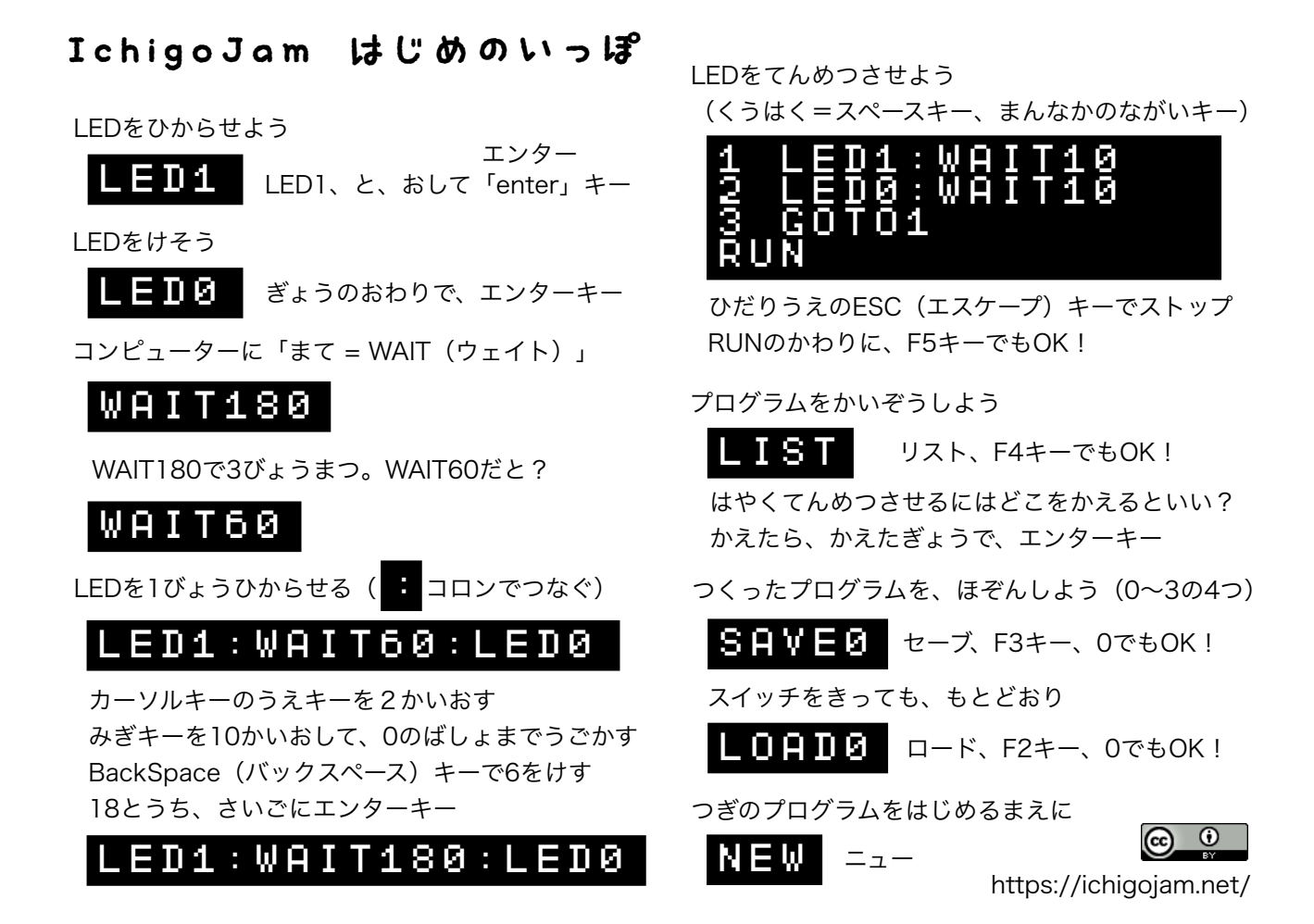

ロボットプログラミング with IchigoJam & カムロボ

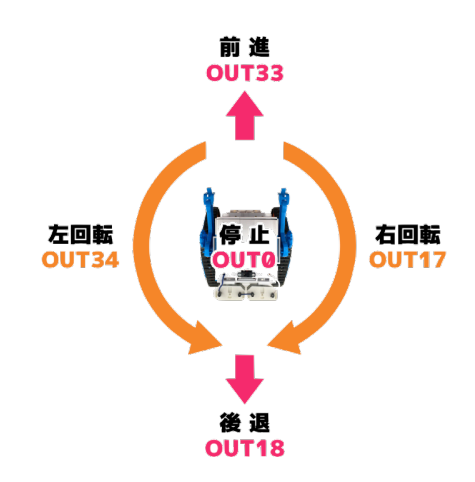

## 10 OUT33:WAIT120:OUT0 20 OUT17:WAIT120:OUT0 SAVE

10 前進。2秒まつ。停止 20. 右回転。2秒待つ。停止 0番に保存(EEPROMの先頭に保存)

10 前進 20. もし 左センサーが600を超える ならくりかえし 30 停止 10 OUT33 20 IF ANA(2)<600 CONT 30 OUT0 10 OUT33 20 IF ANA(0)>600 CONT 30 OUT0 光センサーのつかいかた 10 前進 20. もし右センサーが600未満 ならくりかえし 30 停止 https://fukuno.jig.jp/4016